## **ALLOCAZIONE STATICA: LIMITI**

- Per quanto sappiamo finora, in C le variabili sono sempre **definite** *staticamente* 
	- !**la loro esistenza deve essere prevista e dichiarata a priori**
- **Questo può rappresentare un problema soprattutto** *per variabili di tipo array, in cui dover specificare a priori le dimensioni (costanti) è particolarmente limitativo*

Sarebbe molto utile poter *dimensionare un array "al volo", dopo aver scoperto quanto grande deve essere* <sup>2</sup>

## **ALLOCAZIONE DINAMICA**

**Per chiedere nuova memoria "al momento del bisogno"** si usa una funzione di libreria che "gira" la richiesta al sistema operativo:

### **malloc()**

- **La funzione malloc():** 
	- !chiede al sistema di allocare **un'area di memoria grande** *tanti byte quanti* ne desideriamo (tutti i byte sono contigui)
	- !*restituisce l'indirizzo* dell'area di **memoria allocata**

# LA FUNZIONE malloc()

**La funzione malloc(size\_t dim):** 

- **chiede al sistema di allocare un'area di memoria grande** *dim byte*
- *restituisce l'indirizzo* **dell'area di memoria allocata** (**NULL** se, per qualche motivo, l'allocazione non è stata possibile)
	- ! è sempre opportuno controllare il risultato di **malloc()** prima di usare la memoria fornita
- Il sistema operativo preleva la memoria richiesta **dall'***area heap*

## LA FUNZIONE malloc()

Praticamente, occorre quindi:

- **specificare quanti byte si vogliono, come parametro passato a malloc()**
- *mettere in un puntatore il risultato fornito da* **malloc()** *stessa*

#### **Attenzione:**

- **malloc()** restituisce **un** *puro indirizzo***,** ossia **un puntatore "senza tipo"**
- per assegnarlo a uno *specifico puntatore* **occorre** *un cast esplicito*

3

1

#### **ESEMPIO**

• Per allocare dinamicamente 12 byte:

```
float *p;
```

```
p = (float*) malloc(12);
```
• Per farsi dare *lo spazio necessario per 5 interi* (qualunque sia la rappresentazione usata per gli interi):

#### **int \*p;**

```
p = (int*) malloc(5*sizeof(int));
```
**sizeof** consente di essere indipendenti dalle scelte dello specifico compilatore/sistema di elaborazione

5

#### **ESEMPIO**

#### **Allocazione:**

**int \*p;** 

```
p = (int*) malloc(5*sizeof(int));
```
**Risultato:**

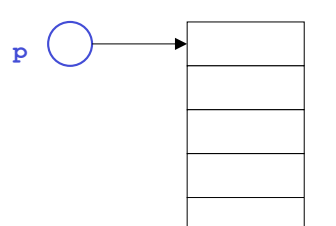

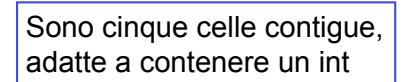

6

**AREE DINAMICHE: USO** 

L'area allocata è usabile, in maniera equivalente:

- **o tramite la notazione a puntatore ( \*p )**
- **o tramite la notazione ad array ( [ ] )**

```
int *p;
```

```
p=(int*)malloc(5*sizeof(int));
```

$$
p[0] = 13; p[1] = 18;...
$$

$$
\star (p+4) = -20;
$$

*Attenzione a non "eccedere"* l'area allocata dinamicamente. Non ci può essere alcun controllo

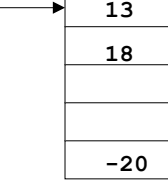

### **AREE DINAMICHE: USO**

#### **Abbiamo costruito un** *array dinamico***,** le cui dimensioni:

- *non sono determinate a priori*
- *possono essere scelte dal programma in base alle esigenze del momento*
- L'espressione passata a **malloc()** può infatti contenere variabili

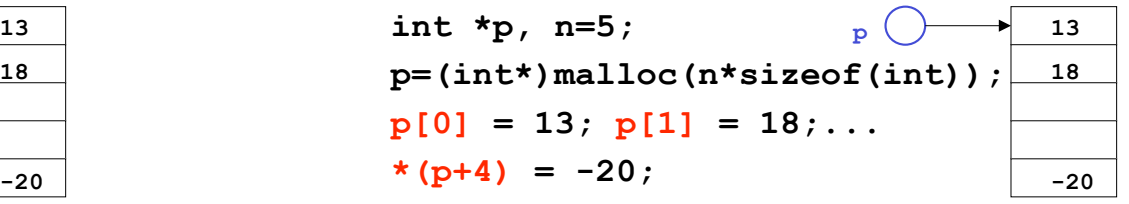

## **AREE DINAMICHE: DEALLOCAZIONE**

#### **Quando non serve più, l'area allocata deve essere** *esplicitamente deallocata*

– ciò segnala al sistema operativo che quell'area è da considerare nuovamente disponibile per altri usi

# **La deallocazione si effettua mediante la**

*funzione di libreria* **free()**

**int \*p=(int\*)malloc(5\*sizeof(int));**

#### **... free(p);**

Non è necessario specificare la dimensione del blocco da deallocare, perché *il sistema la conosce già dalla malloc() precedente* 

9

### **AREE DINAMICHE: TEMPO DI VITA**

#### **Tempo di vita di una area dati dinamica** *non è legato a quello delle funzioni*

 $\triangleright$  in particolare, non è legato al tempo di vita della funzione che l'ha creata

#### **Quindi,** *una area dati dinamica può sopravvivere anche dopo che la funzione che l'ha creata è terminata*

#### Ciò consente di

- $\triangleright$  creare un'area dinamica in una funzione.
- $\triangleright$  ... usarla in un'altra funzione...
- !... e distruggerla in una funzione ancora diversa

10

## **ESERCIZIO 1**

#### Creare un array di float **di dimensione specificata dall'utente**

```
#include <stdio.h> 
#include <stdlib.h>
int main(){ 
 float *v; int n;
 printf("Dimensione: "); 
  scanf("%d",&n); 
v = (float*) malloc(n*sizeof(float));
   ... uso dell'array ... 
 free(v);
} 
                           malloc() e free() sono 
                          dichiarate in stdlib.h
```
### **ESERCIZIO 2**

#### Scrivere una funzione che, dato un intero, **allochi e restituisca una stringa di caratteri della dimensione specificata**

```
#include <stdlib.h> 
char* alloca(int n){ 
   return (char*) malloc(n*sizeof(char));
}
```
NOTA: dentro alla funzione *non* deve comparire la **free()**, in quanto scopo della funzione è proprio *creare un array che sopravviva alla funzione stessa*

### **ESERCIZIO 2 - CONTROESEMPIO**

Scrivere una funzione che, dato un intero, **allochi e restituisca una stringa di caratteri della dimensione specificata** 

### *Che cosa invece non si può fare in C:*

**#include <stdlib.h> char\* alloca(int n){**  char v[n];  **return v; }**

13

### **DEALLOCAZIONE - NOTE**

- Il modello di gestione della memoria dinamica del C richiede che *l'utente si faccia esplicitamente carico* anche della *deallocazione della memoria*
- *È un approccio pericoloso:* **molti errori sono causati proprio da un'errata deallocazione** 
	- rischio di puntatori che puntano ad aree di memoria *non più esistenti* ! *dangling reference*
- **Altri linguaggi gestiscono automaticamente la deallocazione tramite** *garbage collector*

#### **ARRAY DINAMICI**

- **Un array ottenuto per allocazione dinamica è "dinamico" poiché** *le sue dimensioni possono essere decise al momento della creazione***, e non per forza a priori**
- *Non significa che l'array possa essere "espanso" secondo necessità:* una volta allocato, l'array ha dimensione *fissa*
- **Strutture dati espandibili dinamicamente secondo necessità esistono, ma** *non sono array (vedi* lezioni successive su *liste, pile, code, …*)

14